## **CRCN – Domaine 5 « Environnement numérique »**

# **Sous-compétence : 5.1 Résoudre des problèmes techniques**

### **Les enjeux :**

Afin d'en garantir le bon fonctionnement, les élèves doivent acquérir assez tô dans leur parcours une **première connaissance de leur environnement numérique**. Il semble pertinent de privilégier le travail à partir d'un ordinateur fixe lors de cette première approche dans la mesure où les différents composants sont plus facilement identifiables par de jeunes élèves (que sur ordinateur portable ou une tablette par exemple).

**Les thématiques associées :** architecture matérielle

**Des pré-requis et des apports théoriques pour l'enseignant :** - Comprendre l'architecture et le fonctionnement d'un ordinateur [\(lien\)](https://www.superprof.fr/blog/l-interieur-d-un-personal-computer/)

- Tester ses connaissances avec PIX [\(lien\)](https://pix.fr/)

## **Une séquence d'apprentissage / un projet :**

La séquence décrite ci-dessous permet de développer des connaissances et *des compétences en lien avec le domaine Questionner le monde (Commencer à s'approprier un environnement numérique).*

#### **1. Recueillir les conceptions initiales des élèves**

**•** Dessin individuel d'un ordinateur, prise en note d'une légende. • Catégorisation des productions réalisée collectivement.

#### **2. Identifier les principaux composants externes de l'ordinateur**

• Observation du matériel de la classe.

• Possible interview d'une personne extérieure compétente dans le domaine numérique (parent d'élève, personnel des collectivités…). • Discussion collective pour (in)valider les productions de l'étape 1.

• Réalisation d'un schéma légendé de l'ordinateur [\(annexe 1\)](#page-1-0).

## **3. Comprendre la fonction des périphériques**

**•** Association des différents périphériques à leur fonction.

- Classement en deux catégories « périphériques d'entrée » et « périphériques de sortie » [\(annexe 2\)](#page-2-0)
- Mise en lien avec les usages numériques de l'élève (ce qu'il va utiliser et avec quelle intention).

**Des observables pour évaluer en vue de la validation au sein du LSU :** Nommer les principaux composants externes de l'ordinateur / Les associer à leur fonction.

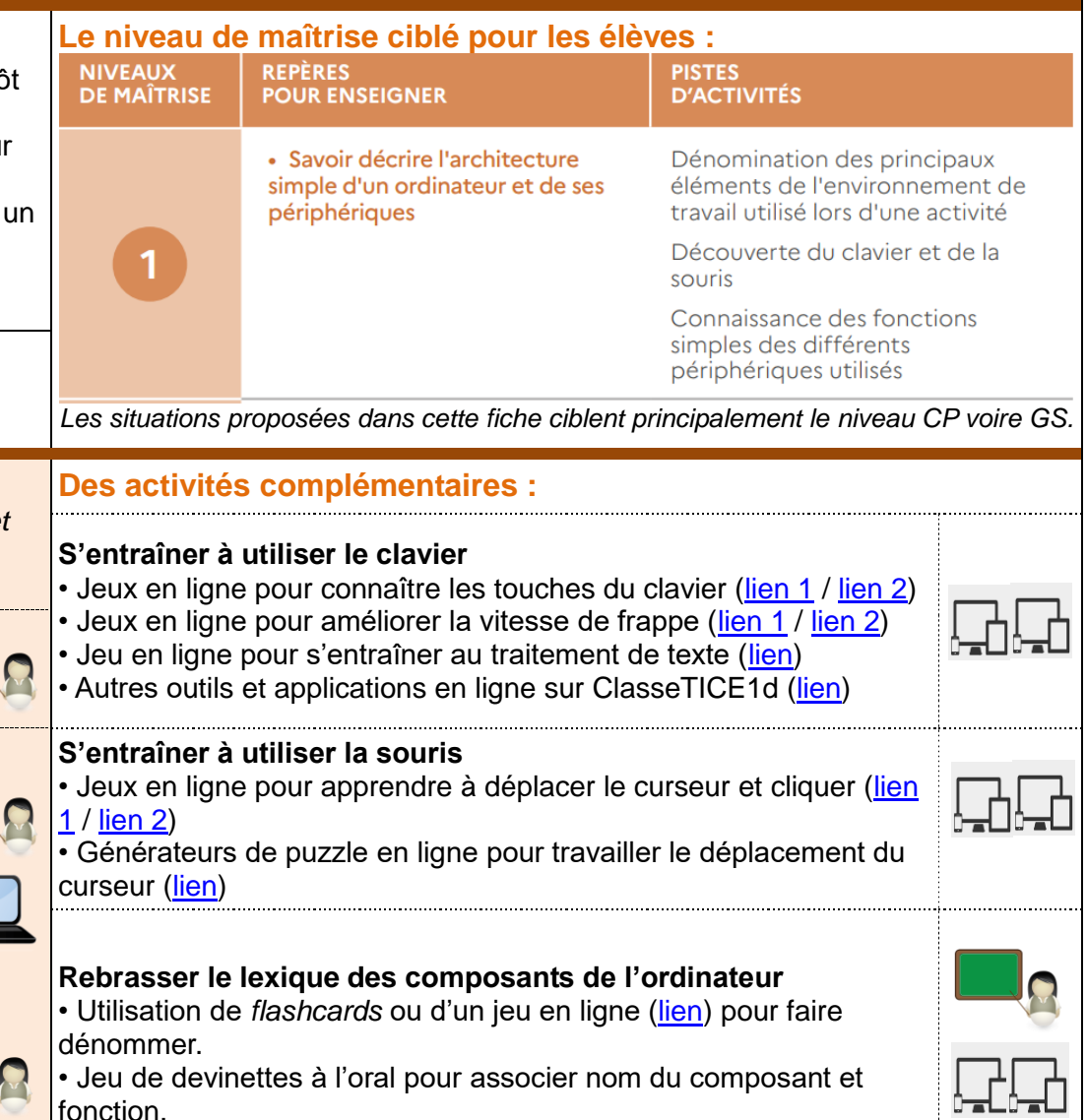

<span id="page-1-0"></span>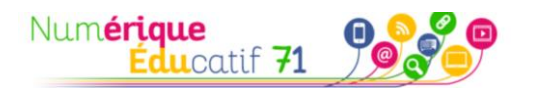

#### ANNEXE 1 - Proposition de schéma (ou photographie) légendé(e) de l'ordinateur

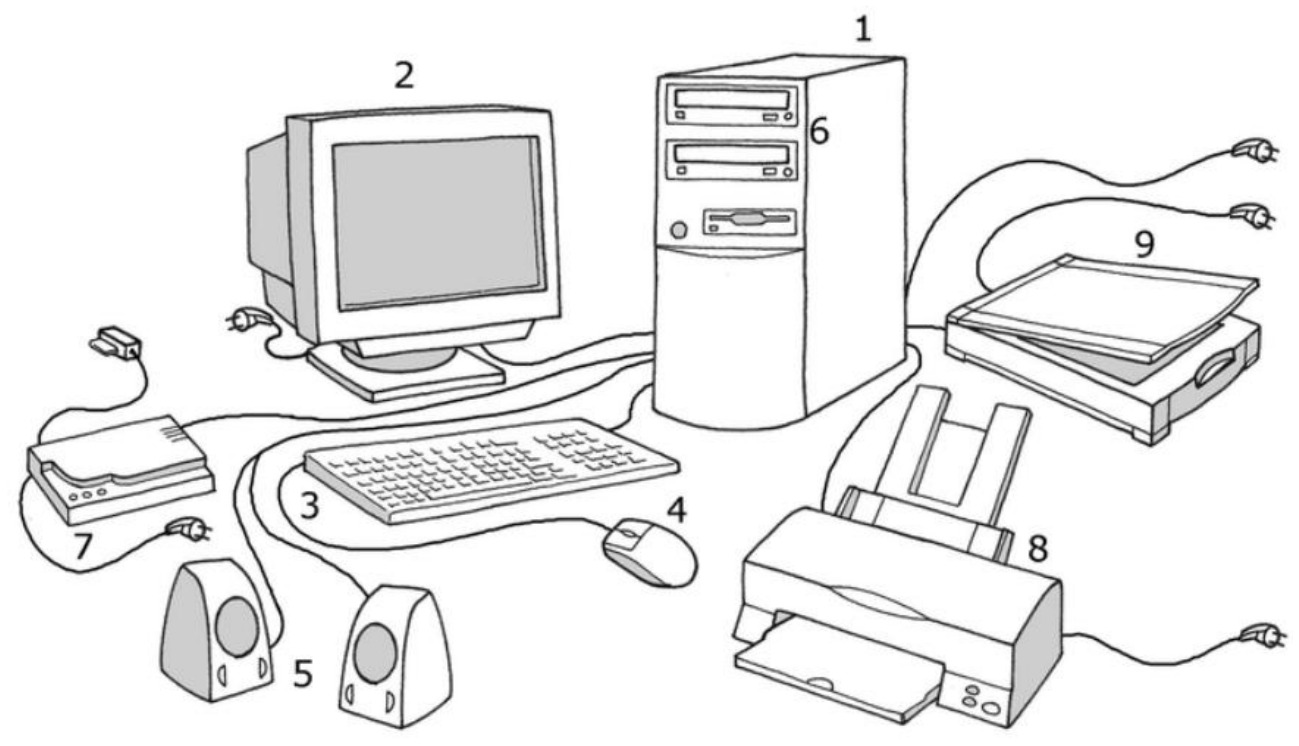

#### Légende :

1. l'unité centrale : elle renferme le microprocesseur qui dirige l'ordinateur, le disque dur où sont stockées les informations et la mémoire vive.

- 2. le moniteur : il permet d'afficher à l'écran les images et le texte envoyés par le microprocesseur.
- 3. le clavier : ses touches permettent d'entrer des instructions ou du texte.
- 4. la souris : elle sert à sélectionner et à déplacer des éléments visibles à l'écran.
- 5. les haut-parleurs : ils permettent d'écouter les sons et la musique.
- 6. le lecteur de CD/DVD-Rom : il lit les informations contenues sur un CD-Rom (textes, images, sons) ou sur un DVD-Rom (vidéo).
- 7. le modem : relié à une prise téléphonique, il permet l'échange d'informations avec d'autres ordinateurs.
- 8. l'imprimante : elle imprime sur papier des informations choisies dans l'ordinateur.
- 9. le scanner : il lit le texte et les images d'un document papier et les transmet à l'ordinateur.

Source : Site Assistance Scolaire Personnalisée (lien)

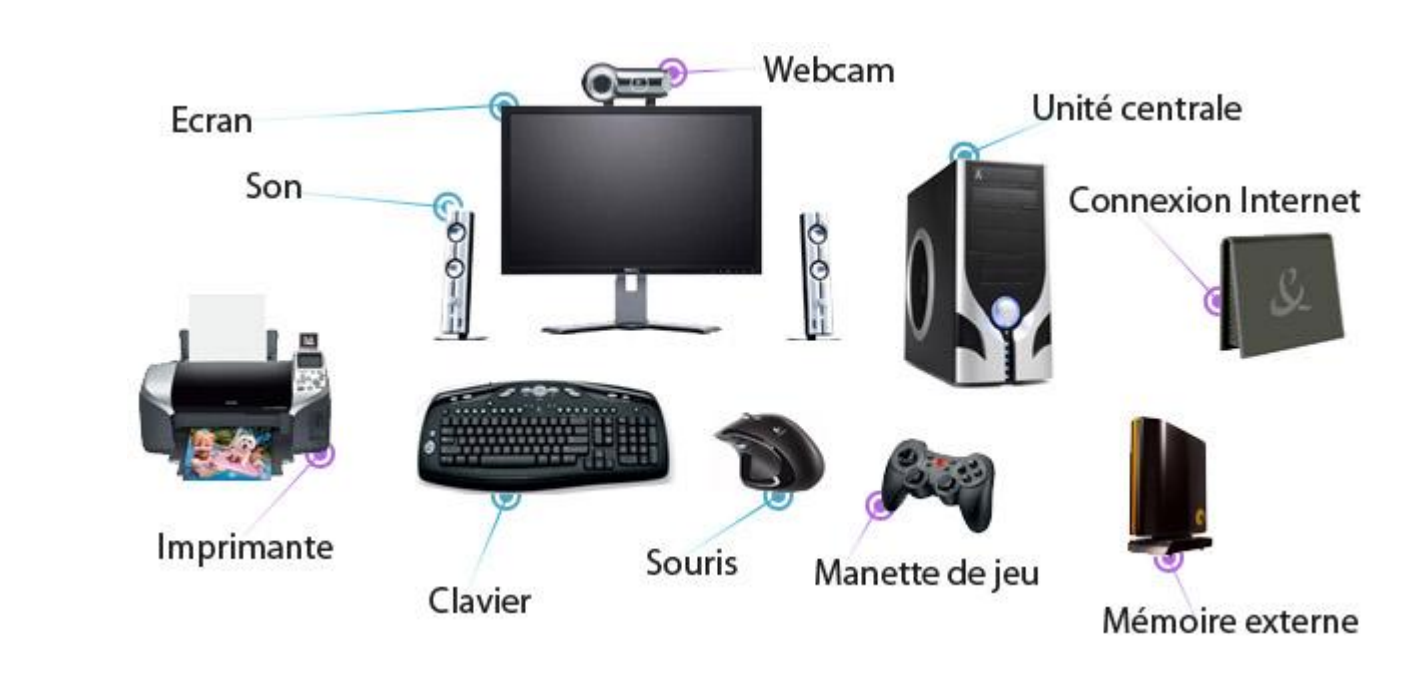

Source: Site EA3P (lien)

<span id="page-2-0"></span>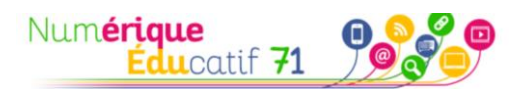

**ANNEXE 2 – Classement en périphériques d'entrée et périphériques de sortie**

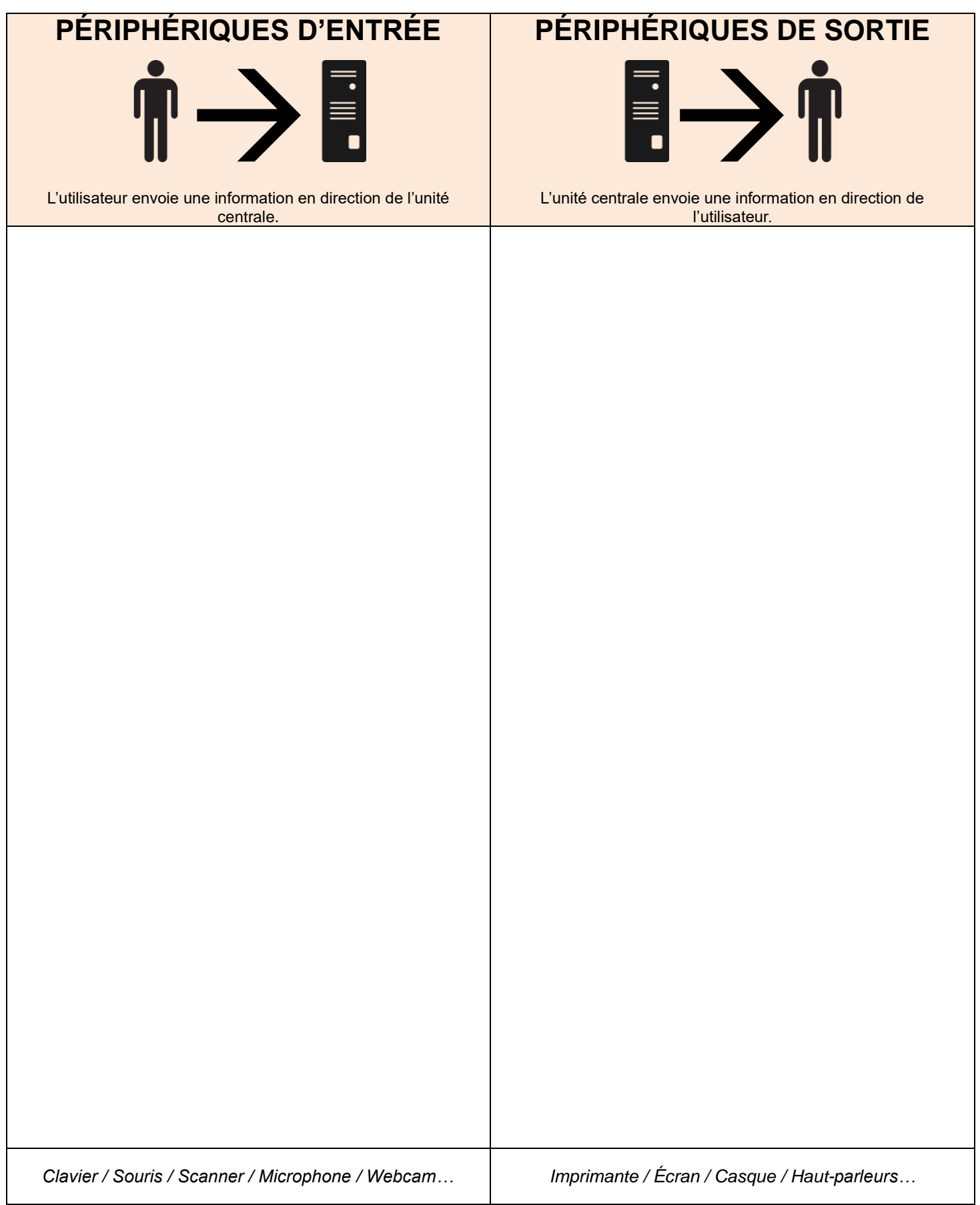